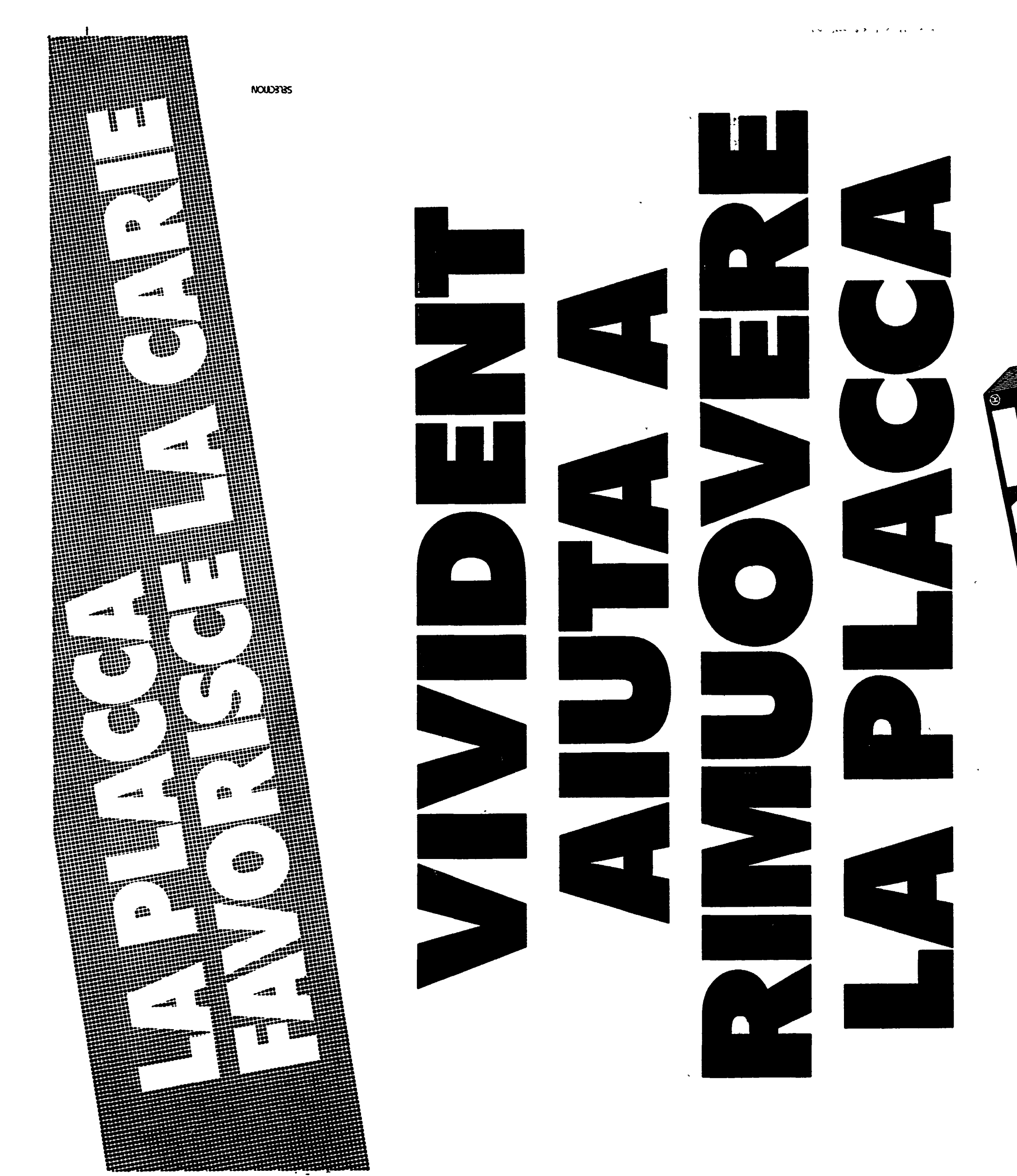

۵۵ میلادی از ۲۰ میلاد می از این متابع از این است با این این این این این این

## VIVIDENT, IL CHEWING GUM AMICO DEI DENTI.

 $\mathcal{P}$ 

▲

 $\frac{1}{2}$ 

È bello scoprire che il tuo chewing-gum Vivident senza zucchero non è solo fre-<br>sco e gustoso ma anche un vero amico dei tuoi denti. I più recenti studi confer-<br>mano che masticare chewing-gum senza zucchero dopo dolci spun

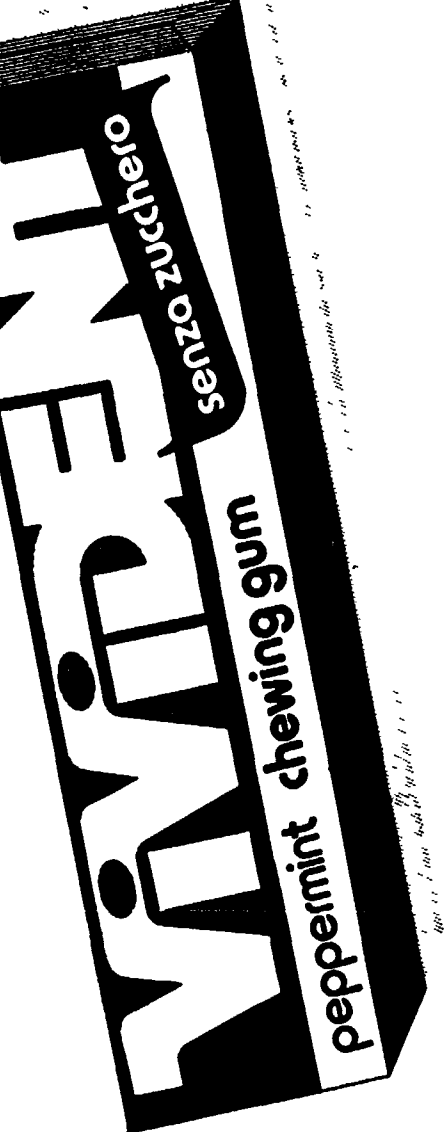